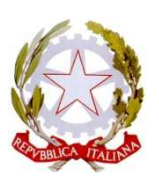

### **TRIBUNALE DI VARESE**

# **PROTOCOLLO**

## **DI UTILIZZO DEL P.C.T.**

### **Indice**

- **1. INTRODUZIONE**
- **2. ALCUNE INDICAZIONI IN TEMA DI DEPOSITO TELEMATICO**
	- **a. PROCURA ALLE LITI**
	- **b. CONTRIBUTO UNIFICATO**
	- **c. PRODUZIONE DI DOCUMENTI**
	- **d. DEPOSITO DI INTEGRAZIONI DOCUMENTALI**
- **3. VERBALI E PROVVEDIMENTI**
- **4. ACCESSO ALLE CANCELLERIE E CONSULTAZIONE DEL FASCICOLO TELEMATICO**
- **5. COPIE CARTECEE DI CONSULTAZIONE**
- **6. FOGLI DI PRECISAZIONE DELLE CONCLUSIONI**
- **7. CLAUSOLA DI REVISIONE**

#### **1. INTRODUZIONE**

L'obiettivo di assicurare un efficace utilizzo del PCT impone la più ampia possibile collaborazione tra i diversi attori del processo e, in questo quadro, appare opportuna l'elaborazione di un protocollo condiviso che, nel pieno rispetto della normativa vigente, indirizzi e uniformi le prassi operative valorizzando al massimo le opportunità offerte dal nuovo strumento.

#### **Deposito telematico nei giudizi ordinari contenziosi.**

Com'è noto, dal 30 giugno 2014, ai sensi dell'art. 16 bis D.L. n. 179/2012, come modificato dal D.L. n. 20 del 24.6.2014, in corso di conversione, si registrano le seguenti modalità di deposito di memorie ex art. 170, 183 e 190 c.p.c.:

#### **Fino al 31.12.2014**

Per i procedimenti instaurati a partire dal 30.6.2014, il deposito formale di tutte le indicate tipologie di memorie ha luogo esclusivamente con modalità telematica, in formato testo e non in formato immagine;

Per i procedimenti instaurati anteriormente al 30.6.2014, i depositi delle predette memorie potranno avvenire telematicamente o, in alternativa, in Cancelleria con la tradizionale modalità cartacea,

La scelta per la modalità telematica, per tali procedimenti, consentirà d'altra parte significativi recuperi di efficienza per l'attività delle cancellerie ed e' pertanto auspicabile che sia adottata quanto più possibile anche in tale fase transitoria.

#### **Dal 31.12.2014**

La modalità telematica di deposito delle memorie diventa obbligatoria ed esclusiva per tutti i procedimenti, anche se instaurati anteriormente al 30.6.2014.

Appare opportuno sottolineare alcuni passaggi o regole che, per lo più ricavabili già da normativa e circolari di riferimento, assumono particolare rilievo sul piano dell'operatività e della migliore funzionalità del PCT.

#### **2. ALCUNE INDICAZIONI IN TEMA DI DEPOSITO TELEMATICO**

L'atto da depositare non può essere mai formato attraverso una scansione digitale ma va convertito in formato PDF con l'utilizzo delle apposite funzionalità. Si raccomanda di seguire con scrupolo le procedure di utilizzo del PCT, onde evitare di vanificarne la fondamentale funzione di velocizzazione delle attività di deposito: ogni difformità dalle procedure rischia di provocare disfunzioni, ritardi e intoppi di complicata risoluzione.

Si segnala che la data di deposito telematico delle memorie è quella della ricevuta di avvenuta consegna da parte del gestore di posta elettronica certificata dal Ministero di Giustizia, ai sensi dell'art. 13, D.M. n. 44 del 2011, come aggiornato dal D.M. n. 209 del 2012 e confermato dalle successive disposizioni di legge.

Si ricorda, altresì, che questo Ufficio giudiziario, ad oggi, non è abilitato alla ricezione telematica degli atti introduttivi (atto di citazione, comparsa di risposta, interventi, ricorsi cautelari etc.) del procedimento, sia di cognizione che di esecuzione, dovendosi per tali atti allo stato ammettere unicamente il deposito cartaceo in Cancelleria, con le forme tradizionali (si veda in proposito quanto disposto dalla Circolare del Ministero della Giustizia del 27.6.2014 che di seguito si riporta). Il deposito telematico di atti non consentiti espone pertanto il difensore al rischio di conseguenze processuali.

Si ritiene che l'entrata in vigore delle norme di cui all'art. 16 bis d.l. cit. non innovi in alcun modo la disciplina previgente in ordine alla necessità di un provvedimento ministeriale per l'abilitazione alla ricezione degli atti introduttivi e di costituzione in giudizio. Dunque, nei tribunali già abilitati a ricevere tali atti processuali ai sensi dell'art. 35 DM 44/11, continuerà a costituire facoltà (e non obbligo) delle parti, quella di inviare anche gli atti introduttivi o di costituzione in giudizio mediante deposito telematico.

Laddove, invece, tale abilitazione non sussista, essa dovrà essere richiesta.

Nelle ipotesi in cui le parti procedano al deposito telematico dell'atto introduttivo o di costituzione in giudizio in assenza della predetta abilitazione, la valutazione circa la

legittimità di tali depositi, involgendo profili prettamente processuali, sarà di esclusiva competenza del giudice. Di conseguenza non spetta al cancelliere la possibilità di rifiutare il deposito degli atti introduttivi (e/o di costituzione in giudizio) inviati dalle parti, anche presso quelle sedi che non abbiano ottenuto l'abilitazione ex art. 35 D.M. n. 44/11.

#### **2. a. PROCURA ALLE LITI**

L'art. 83, co. 3, c.p.c., prevede che la procura alle liti possa essere rilasciata in modalità telematica. È necessario che la procura, debitamente sottoscritta dalla parte e dall'avvocato come documento cartaceo (ove la parte non possieda la firma digitale), venga scansionata per formare un file da inserire nel fascicolo telematico con la dizione di "PROCURA ALLE LITI". Tale file sarà autenticato con l'apposizione della firma digitale dell'avvocato. Nel caso di mandato congiunto cartaceo, basterà ai fini dell'invio la firma digitale di un solo avvocato. Essendo la procura alle liti un file separato rispetto all'atto introduttivo, è opportuno indicare: il nominativo del ricorrente/i ovvero attore/i, del resistente/i ovvero convenuto/i, l'Ufficio Giudiziario a cui ci si rivolge, l'oggetto dell'atto (es. pagamento somma), oltre ai normali contenuti della procura alle liti.

Nell'atto è opportuno fare riferimento alla separata procura alle liti depositata all'interno del fascicolo telematico.

#### **2. b. CONTRIBUTO UNIFICATO**

Nel caso di pagamento telematico, ipotesi questa auspicabile e da preferire rispetto alle altre forme di pagamento, occorre riportare il numero di pagamento (CRS) nell'apposito campo durante la formazione della busta telematica ed inserire nella busta come allegato semplice la ricevuta telematica.

Nell'ipotesi invece di pagamento con F23 o marca Lottomatica il contributo unificato e l'anticipazione forfettaria delle spese (attualmente marca da bollo di € 27,00) devono essere acquisiti tramite scanner in un unico file, formato pdf, ed allegati alla busta telematica .Per facilitare le cancellerie nel riscontro del pagamento si consiglia di salvare il file con il nome "contributo unificato". Per le marche si dovrà riportare il numero di serie nell'apposito campo previsto durante la formazione della busta.

In ogni caso, all'atto della richiesta di copie o in occasione di altro accesso alla cancelleria e comunque su richiesta dell'ufficio, il difensore provvederà a consegnare alla cancelleria l'originale del mod. F23 o delle marche.

#### **2. c. PRODUZIONE DI DOCUMENTI**

Tutti gli allegati documentali all'atto devono essere depositati necessariamente in uno dei formati ammessi dalle regole tecniche PCT e specifiche tecniche (anche se zippati) e non è necessario che siano firmati; anzi, è del tutto sconsigliata l'apposizione di firma digitale sugli allegati, in quanto aumenta notevolmente ed inutilmente il peso della busta telematica da depositare.

Sia al fine di una migliore consultazione da parte del giudice sia ai fini del rispetto delle modalità di produzione documentale previste dal codice di rito, è opportuno che ogni documento venga memorizzato in un file separato, senza procedere a scansione di tutti i documenti in un unico file.

Unitamente all'atto dovrà essere depositato, come file separato allegato, un apposito "elenco documenti", intestato coi dati identificativi della causa, che riprenda quello inserito nell'atto principale. La numerazione dovrà essere effettuata nel formato a doppia cifra (01, 02 e così via) e la denominazione dei file dovrà essere uguale a quella indicata nell'atto principale e nell'elenco documenti, e contenente il numero e sintetica descrizione dell'oggetto (es: 01 fattura del.., 02 ddt, 03 scrittura privata ecc.). E' auspicato in ogni caso l'utilizzo del collegamento ipertestuale, che consente l'immediata apertura del documento dal corpo dell'atto.

#### **2. d. DEPOSITO DI INTEGRAZIONI DOCUMENTALI**

Qualora si renda necessario il deposito di documentazione ulteriore rispetto a quella già prodotta, l'avvocato dovrà entrare nel fascicolo telematico e predisporre una nota di deposito, come atto principale, contenente l'elenco dei documenti che depositerà ed allegarla.

È opportuno procedere a "caricare" i documenti da inserire nella busta telematica numerandoli in ordine progressivo come allegati semplici.

La numerazione prosegue quella dei documenti già depositati.

Si riporta, in proposito, quanto disposto dal Protocollo concordato presso il Tribunale di Milano in data 26.6.2014:

- *1. I documenti saranno trasmessi telematicamente, nel rispetto dei termini processuali, ciascuno costituente un singolo fiel numerato (con stessa numerazione progressiva; 01, 02, 03, oppure doc.01, doc.02, doc.03, ecc. in progressione rispetto a documentazione cartacea eventualmente già prodotta) e nominato sinteticamente;*
- *2. La produzione documentale, ex artt. 74 e 87 disp. att. c.p.c., sarà accompagnata da un indice (trasmesso in autonomo file numerato: 00, o doc.00 secondo numerazione adottata), che via via aggiornato, riporterà nell'ordine tutti i documenti prodotti (con numerazione progressiva e nominazione), compresi quelli prodotti con l'atto iniziale, di cui potrà essere trasmessa copia telematica (numerata e nominata);*
- *3. Per i documenti in formato telematico, si raccomanda di utilizzare sempre il link tra testo e documento citato e allegato (ciò è possibile quando testo e documento siano inviati contestualmente);*
- *4. In caso di documenti di più pagine, verrà anteposta, ove possibile, la scansione delle parti ritenute salienti, ovvero ne verrà indicata la pagina o la sezione/articolo di riferimento in ciascuna memoria in cui se ne fa menzione;*
- *5. È opportuno usare una modalità di scansione anche di bassa risoluzione, ma che utilizzi poca memoria, eventualmente utilizzando appositi programmi per comprimere i file PDF;*
- *6. Il giudice potrà chiedere di avere copia di taluni dei documenti prodotti telematicamente, eventualmente anticipando la richiesta in sede di prima udienza, prima della concessione dei termini;*
- *7. Nei procedimenti monitori, la produzione telematica di più documenti in un unico file, privo di indice e di chiara recuperabilità delle singole produzioni, legittimerà la sospensione dell'emissione del decreto ingiuntivo, sino alla trasmissione di produzione documentale telematica conforme alle indicazioni di cui sopra;*
- **8.** *Nei procedimenti contenziosi, la produzione telematica di più documenti in un unico file, privo di indice e di chiara recuperabilità dei singoli testi prodotti, legittimerà il rinvio della pronuncia sulle prove o sulle istanze anticipatorie, con termine per produzione documentale telematica conforma alle indicazioni di cui sopra.*

Nel recepire le indicazioni sopra riportate, si segnala che al punto 3 deve intendersi formulata una semplice raccomandazione, nella prospettiva del massimo sfruttamento delle opportunità offerte dalle modalità digitali di redazione degli atti.

#### **3. VERBALI E PROVVEDIMENTI**

Fermo restando l'impegno all'utilizzo prevalente dello modalità telematica, in ogni caso i verbali ed i provvedimenti cartacei, al fine di agevolare le operazioni di scansione e di acquisizione da parte delle cancellerie, dovranno essere redatti su carta in formato A4 con abbandono dell'utilizzo del formato uso bollo.

#### **4. ACCESSO ALLE CANCELLERIE E CONSULTAZIONE DEL FASCICOLO TELEMATICO**

Le Cancellerie, di regola, non devono stampare gli atti ed i documenti del fascicolo telematico, fatta salva la richiesta di copie in formato cartaceo ai sensi dell'art. 22 co. 2 lett. e, f, g D.M. 16/4/2014.

Lo storico del fascicolo telematico è visionabile dal Portale dei Servizi Telematici (PST) del Ministero della giustizia (http://pst.giustizia.it/PST/) con consultazione libera e gratuita (sezione "consultazione pubblica dei registri") o da Punto di Accesso (PDA).

Il provvedimento telematico è comunque consultabile dal Portale dei Servizi Telematici o dal Punto di Accesso solamente attraverso autenticazione forte (*smart card* o *token* di firma digitale).

La parte, i difensori, i CTU del fascicolo hanno quindi modo di consultare on line 24 ore su 24 il proprio fascicolo telematico, con i provvedimenti digitali in esso contenuti, e avere cognizione dello stato della causa (rinvii, scioglimenti riserve ecc.), senza doversi recare in cancelleria.

Per razionalizzare i servizi di cancelleria e diminuire i tempi di attesa degli utenti è opportuno, quindi, che l'accesso alle stesse sia limitato alle sole attività per le quali l'interazione con il cancelliere è necessaria (ad esempio, richiesta copie conformi analogiche), e non per le richieste di informazioni che possono essere soddisfatte con la consultazione del PST o dal PDA.

#### **5 COPIE CARTACEE DI CONSULTAZIONE**

Per esigenze di esame e studio degli atti processuali, data l'insufficiente dotazione tecnologica assegnata a questo Ufficio giudiziario, si rende indispensabile che i difensori, laddove effettuino il deposito telematico (facoltativo o obbligatorio che sia), consegnino in Cancelleria, entro i due giorni successivi alla scadenza dell'ultimo termine assegnato per il deposito delle memorie, una copia cartacea delle stesse ad uso esclusivo del giudice, con le seguenti modalità:

- **1.** Presso la postazione di accesso polisweb, saranno sistemati appositi contenitori, ciascuno contraddistinto dal nome del giudice;
- **2.** I difensori avranno accesso libero al locale in cui saranno sistemati i predetti contenitori e non dovranno attendere l'intervento di operatore per effettuare l'inserimento in essi, in un unico plico, delle memorie, depositate per blocchi alla scadenza di tutti i termini (tutte le tre memorie depositate ex art. 183 6° comma c.p.c. ovvero la conclusione e l'eventuale replica ex art. 190 c.p.c.);
- **3.** Occorrerà mettere in evidenza su ogni plico, in alto a destra, numero e anno di ruolo, nome del giudice e parte rappresentata, al fine di agevolarne la ricerca;
- **4.** La cancelleria concorderà con i giudici tempi e modi di consegna delle copie cartacee al magistrato e loro inserimento nel fascicolo.
- **5.** Non vi sarà apposizione di timbri di deposito né rilascio di ricevute da parte degli operatori di cancelleria

Si ribadisce, per quanto ovvio, che le copie cartecee di cui si è detto non potranno in alcun modo sostituire il deposito formale nelle modalità consentite.

Si raccomanda inoltre un'opportuna redazione delle memorie per punti e un contenimento della lunghezza degli atti dei difensori, anche al fine dell'adozione, in prospettiva, di moduli organizzativi, attinenti all'esame e studio dei fascicoli processuali, diversi.

La cancelleria comunicherà i nominativi dei magistrati che dovessero ritenere di non usufruire delle copie cartecee di cui si è detto.

#### **6. FOGLI DI PRECISAZIONE DELLE CONCLUSIONI**

Al fine di agevolare la redazione e il deposito con modalità telematiche delle sentenze, è quantomai opportuno che i difensori provvedano all'invio telematico del foglio recante le conclusioni a mezzo Consolle Avvocato, anteriormente alla data dell'udienza di precisazione ovvero di discussione orale della causa ex art. 281 sexies c.p.c., seguendo le istruzioni della specifica funzione. in tal modo le conclusioni saranno direttamente recepite e visibili nel verbale di udienza e in sentenza. Le comparse conclusionali dovranno riportare integralmente le conclusioni formulate, onde consentirne comunque la riproduzione in sentenza. In via transitoria, laddove le conclusioni non possano essere oggetto di un mero rinvio a verbale alle conclusioni già formulate in atti (con indicazione specifica dell'atto richiamato) potrà essere ammesso l'invio al magistrato per posta elettronica ordinaria delle conclusioni almeno il giorno prima dell'udienza, su file in formato word trasferibile nel verbale di udienza. Resta ferma la necessità di riportare le conclusioni nelle conclusionali.

#### **7. CLAUSOLA DI REVISIONE**

Il presente protocollo sarà soggetto a revisione concordata al momento dell'entrata in vigore del regime di obbligatorietà estesa del deposito mediante PCT (31.12.2014).

Varese, 8 agosto 2014

dell'Ordine degli Avvocati dott. Vito Piglionica Avv. Sergio Martelli

Il Presidente del Consiglio anno 1200 anno 1200 Il Presidente del Tribunale